## SADRŽAJ:

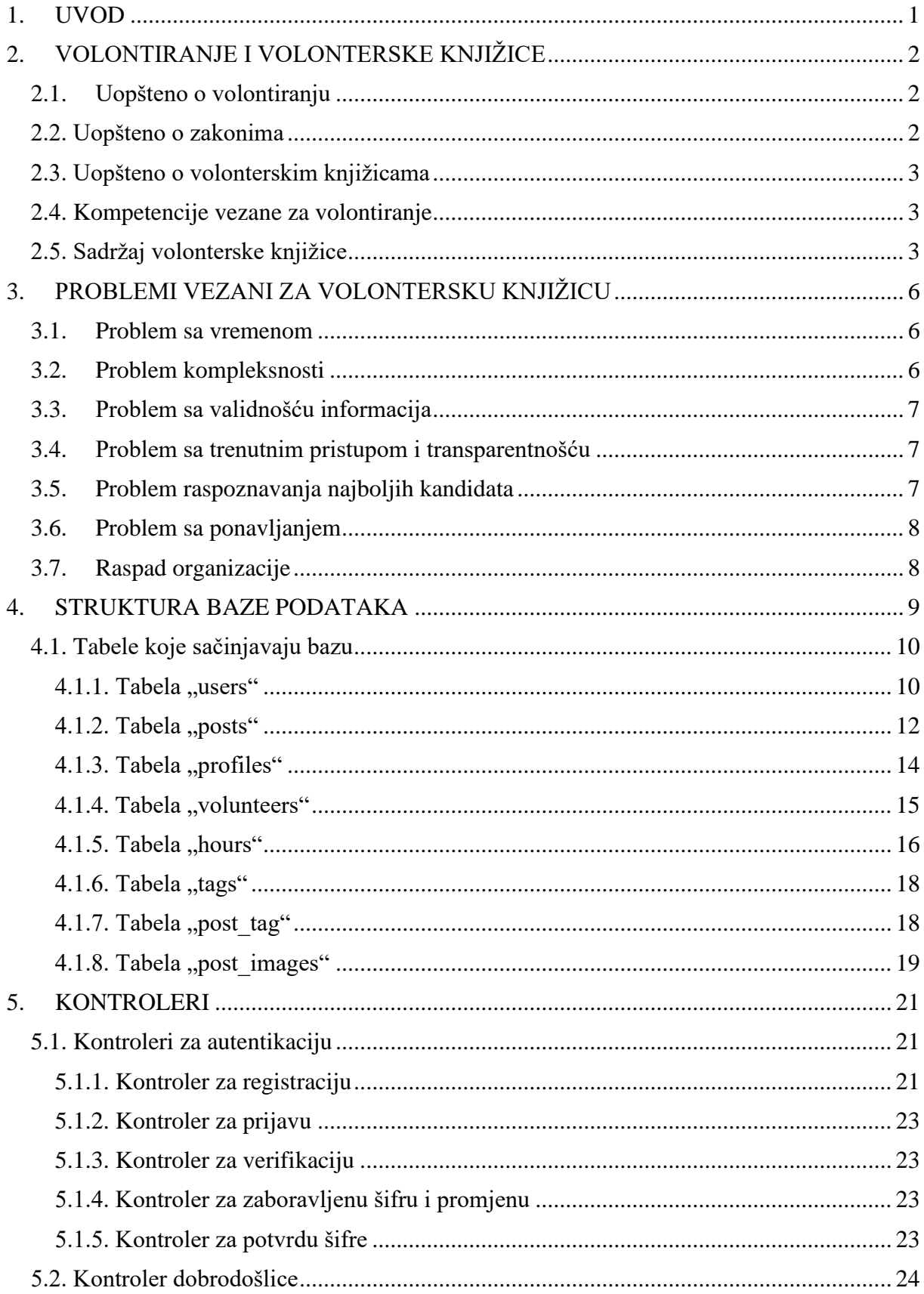

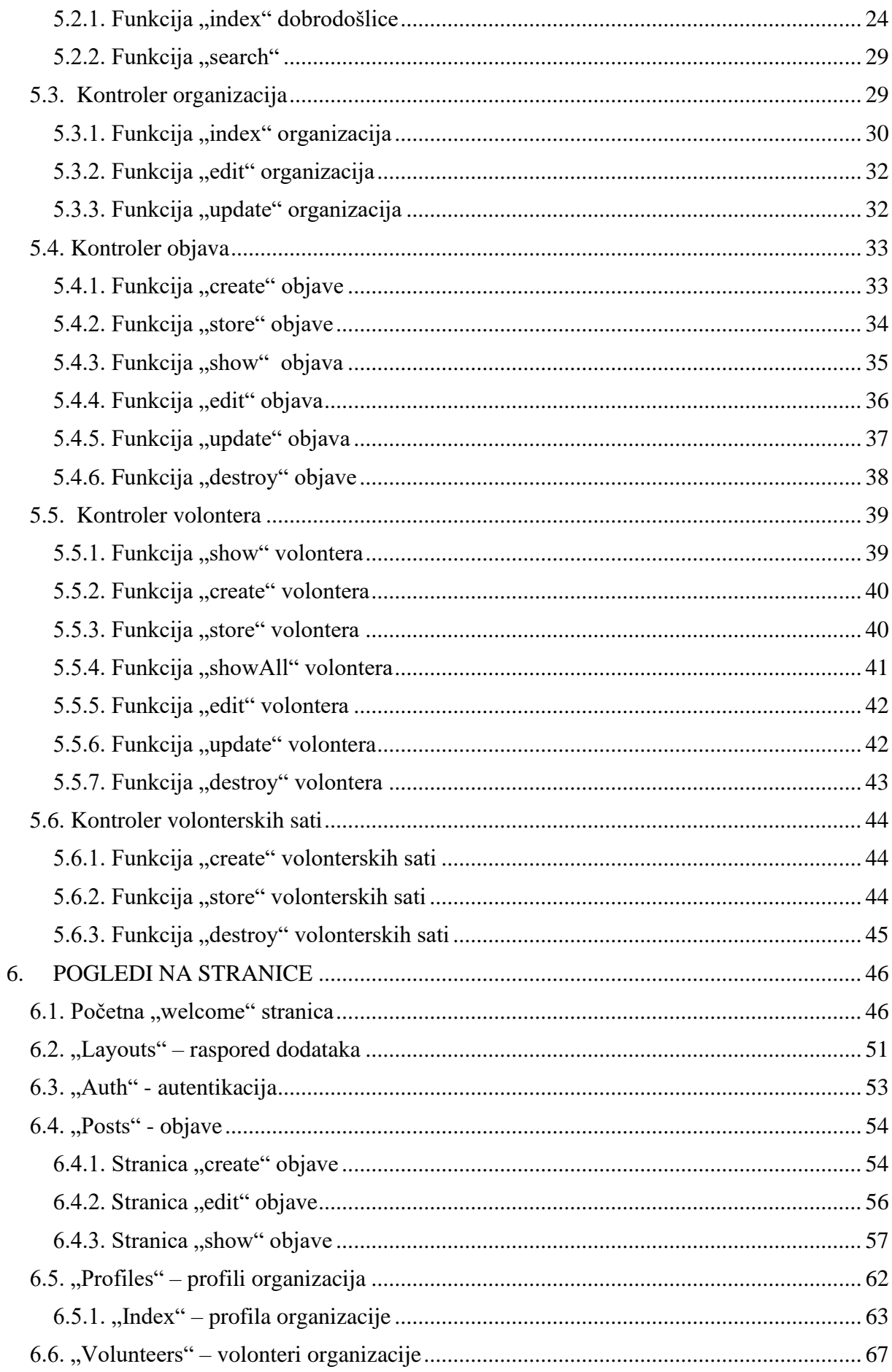

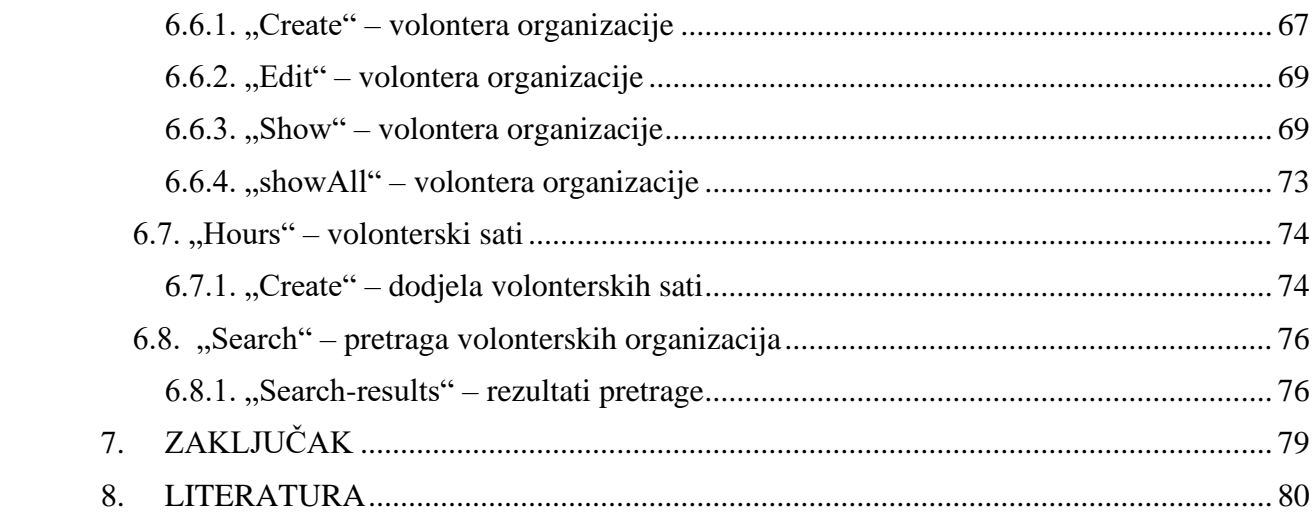